# **punchboot**

*Release 1.0.0*

**Jonas Blixt**

**Feb 18, 2024**

# **CONTENTS**

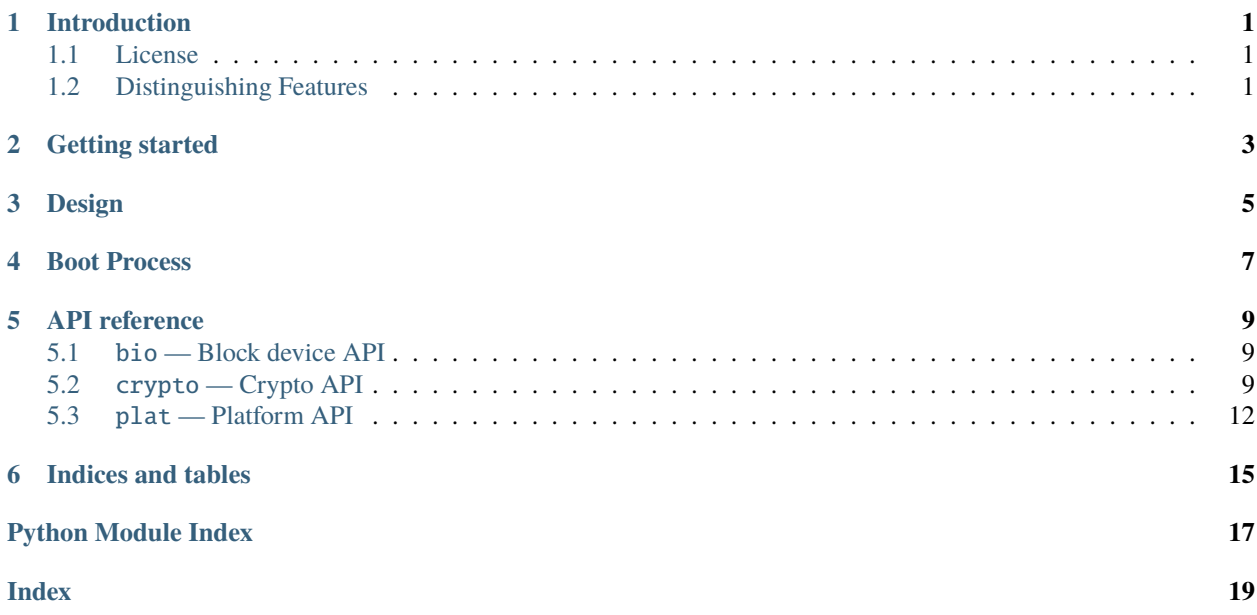

### **ONE**

## **INTRODUCTION**

<span id="page-4-0"></span>Punchboot is a booloader for embedded systems. It has a strong emphasis on security and compactness.

The following architectures are supported:

- Armv7a
- Armv8a

The following SoC's/platform's are supported:

- nxp imx6ul
- nxp imx8x
- nxp imx8m
- qemu virt

### <span id="page-4-1"></span>**1.1 License**

Punchboot is premissivily licensed under the BSD 3 licens.

# <span id="page-4-2"></span>**1.2 Distinguishing Features**

#### **Only supports signed payloads**

Punchboot only supports signed payloads which reduces the risk for configuration errors and reduces the logic in the boot code.

#### **Highly configurable**

Most features can be enabled or disabled through the Kconfig interface

#### **Host tooling**

Punchboot-tools provides a set of tools and libraries for interacting with the bootloader

- Punchboot CLI and a C library
- Python wrapper

These can easly be extended to support board/production specific commands.

#### **Optimized for speed**

Most drivers, in particular block device drivers and hashing accelerators use DMA to maximize transfer speed.

**TWO**

# <span id="page-6-0"></span>**GETTING STARTED**

<span id="page-8-0"></span>**THREE**

# **DESIGN**

**FOUR**

# **BOOT PROCESS**

<span id="page-10-0"></span>This document describes the main boot flow. The boot process is modular and can support many different use cases.

### **FIVE**

# **API REFERENCE**

# <span id="page-12-3"></span><span id="page-12-1"></span><span id="page-12-0"></span>**5.1** bio **— Block device API**

Block device layer

Source code: [include/pb/bio.h,](https://github.com/jonasblixt/punchboot/blob/1.0.0/include/pb/bio.h) [src/bio.c](https://github.com/jonasblixt/punchboot/blob/1.0.0/src/bio.c)

**Warning:** doxygenfile: Cannot find file "include/drivers/block/bio.h

# <span id="page-12-2"></span>**5.2** crypto **— Crypto API**

Crypto API

Source code: [include/drivers/pb/crypto.h,](https://github.com/jonasblixt/punchboot/blob/1.0.0/include/drivers/pb/crypto.h) [src/crypto.c](https://github.com/jonasblixt/punchboot/blob/1.0.0/src/crypto.c)

Punch BOOT Copyright (C) 2023 Jonas Blixt [jonpe960@gmail.com](mailto:jonpe960@gmail.com) SPDX-License-Identifier: BSD-3-Clause

#### **Defines**

CRYPTO\_MD\_MAX\_SZ Largest message digest in bytes

HASH\_MD5

HASH\_MD5\_BROKEN

<span id="page-13-2"></span>HASH\_SHA256

HASH\_SHA384

HASH\_SHA512

DSA\_EC\_SECP256r1

DSA\_EC\_SECP384r1

DSA\_EC\_SECP521r1

#### **Typedefs**

<span id="page-13-0"></span>typedef uint32\_t hash\_t

<span id="page-13-1"></span>typedef uint32\_t dsa\_t

typedef uint32\_t key\_id\_t

#### **Functions**

int hash\_init(*[hash\\_t](#page-13-0)* alg)

Initialize the hashing context. The crypto API only supports one running context, calling this function will reset the context.

param[in] alg Hashing algorithm to use

#### **Returns**

PB\_OK on success, -PB\_ERR\_PARAM, on invalid hash alg

int hash\_update(const void \*buf, size\_t length)

Update currently running hash context with data

#### **Parameters**

- buf **[in]** Input buffer to hash
- lenght **[in]** Length of buffer

#### **Returns**

PB\_OK on sucess

#### int hash\_update\_async(const void \*buf, size\_t length)

Update current running hash context with data. This fuction might be implemented by drivers for hardware accelerated hashing functions. Typically it will enqueue DMA descriptors and not wait for completion.

The underlying driver should check if there is a job in progress and block before enqueueing additional descriptors.

#### **Parameters**

- <span id="page-14-1"></span>• **buf** – **[in]** Input buffer to hash
- length **[in]** Length of buffer

#### **Returns**

PB\_OK on success

int hash\_copy\_update(const void \*src, void \*dest, size t length)

Some hardware/drivers support both updating the hash context and copy the input buffer to another memory destination.

If the underlying driver does not implement the copy\_update API the crypto module will use memcpy.

#### **Parameters**

- src **[in]** Input/Source buffer to hash/copy
- dest **[in]** Destination address
- length **[in]** Length of input buffer

#### **Returns**

PB\_OK on sucess

int hash\_final(uint8\_t \*digest\_output, size\_t length)

Finalize hashing context.

This function will block if there is an async job queued.

#### **Parameters**

- digest\_output **[out]** Message digest output buffer
- lenght **[in]** Length of output buffer

#### **Returns**

PB\_OK on success

int hash\_add\_ops(const struct *[hash\\_ops](#page-14-0)* \*ops)

Register hash op's

Used by drivers to expose hashing functions.

#### **Parameters**

ops – **[in]** Hashing op's structure

#### **Returns**

PB OK on success

int dsa\_verify(*[dsa\\_t](#page-13-1)* alg, const uint8\_t \*der\_signature, size\_t signature\_length, const uint8\_t \*der\_key, size\_t key\_length, *[hash\\_t](#page-13-0)* md\_alg, uint8\_t \*md, size\_t md\_length, bool \*verified)

int dsa\_add\_ops(const struct *[dsa\\_ops](#page-15-1)* \*ops)

<span id="page-14-0"></span>void hash\_print(const char \*prefix, uint8\_t \*digest, size\_t length)

struct hash\_ops

#### <span id="page-15-2"></span>**Public Members**

#### const char \*name

Name of hash op's provider

#### uint32\_t alg\_bits Bit field that indicates supported algs

int (\*init)(*[hash\\_t](#page-13-0)* alg)

Hash init call back

- int (\*update)(const void \*buf, size\_t length) Hash update callback
- int (\*update\_async)(const void \*buf, size\_t length)

Optional asynchronous update callback. The implementation is expected to queue/prepare an hash update and block if it's called again, until the current operation is completed

int (\*copy\_update)(const void \*src, void \*dest, size\_t length)

Optional copy and update. This function will simultaiously copy and hash data

int (\*final)(uint8\_t \*digest\_out, size\_t length) Finialize and output message digest

#### <span id="page-15-1"></span>struct dsa\_ops

#### **Public Members**

const char \*name

#### uint32\_t alg\_bits

int (\*verify)(const uint8\_t \*der\_signature, size\_t signature\_length, const uint8\_t \*der\_key, size\_t key\_length, *[hash\\_t](#page-13-0)* md\_alg, uint8\_t \*md, size\_t md\_length, bool \*verified)

# <span id="page-15-0"></span>**5.3** plat **— Platform API**

The platform API constitutes the minimum and mandatory functions each platform must provide.

The 'plat\_init' function in each platform is expected to perform the follwing basic initialization:

- Initialize a watchdog
- Configure the systick
- Load and decode system boot reason
- <span id="page-16-0"></span>• Initialize debug console
- Configure the MMU

The 'plat\_init' and 'plat\_board\_init' functions are called early during boot, se *[Boot Process](#page-10-0)* for more details.

Source code: [include/pb/plat.h](https://github.com/jonasblixt/punchboot/blob/1.0.0/include/pb/plat.h)

#### Punch BOOT

Copyright (C) 2020 Jonas Blixt [jonpe960@gmail.com](mailto:jonpe960@gmail.com) SPDX-License-Identifier: BSD-3-Clause

#### **Functions**

int plat\_init(void)

Initialize the platform

#### **Returns**

PB\_OK on success or a negative number

int plat\_board\_init(void)

Initialize the board

#### **Returns**

PB\_OK on success or a negative number

#### void plat\_reset(void)

Platform specific reset function

#### unsigned int plat\_get\_us\_tick(void)

Read platform/system tick

#### **Returns**

current micro second tick

#### void plat\_wdog\_kick(void)

Kick watchdog

#### int plat\_boot\_reason(void)

Returns a platform specific boot reason as an integer.

#### **Returns**

>= 0 for valid boot reasons or a negative number on error

#### const char \*plat\_boot\_reason\_str(void)

Returns a platform specific boot reason as an string

#### **Returns**

Boot reason string or ""

#### int plat\_get\_unique\_id(uint8\_t \*output, size\_t \*length)

Platform / SoC Unique data. This function is called by the device\_uuid module to generate a device unique identifer

**Parameters**

- output **[out]** Unique data output
- length **[inout]** Size of output buffer and result length

#### **Returns**

PB\_OK on success or a negative number

**SIX**

# **INDICES AND TABLES**

- <span id="page-18-0"></span>• genindex
- modindex
- search

# **PYTHON MODULE INDEX**

<span id="page-20-0"></span>b

 $bio, 9$  $bio, 9$ 

c crypto, [9](#page-12-2)

p

plat, [12](#page-15-0)

### **INDEX**

### <span id="page-22-0"></span>B

```
bio
    module, 9
```
### C

crypto module, [9](#page-12-3) CRYPTO\_MD\_MAX\_SZ (*C macro*), [9](#page-12-3)

# D

```
dsa_add_ops (C++ function), 11
DSA_EC_SECP256r1 (C macro), 10
DSA_EC_SECP384r1 (C macro), 10
DSA_EC_SECP521r1 (C macro), 10
dsa_ops (C++ struct), 12
dsa_ops::alg_bits (C++ member), 12
dsa_ops::name (C++ member), 12
dsa_ops::verify (C++ member), 12
dsa_t (C++ type), 10
dsa_verify (C++ function), 11
```
# H

```
hash_add_ops (C++ function), 11
hash_copy_update (C++ function), 11
hash_final (C++ function), 11
hash_init (C++ function), 10
HASH_MD5 (C macro), 9
HASH_MD5_BROKEN (C macro), 9
hash_ops (C++ struct), 11
hash_ops::alg_bits (C++ member), 12
hash_ops::copy_update (C++ member), 12
hash_ops::final (C++ member), 12
hash_ops::init (C++ member), 12
hash_ops::name (C++ member), 12
hash_ops::update (C++ member), 12
hash_ops::update_async (C++ member), 12
hash_print (C++ function), 11
HASH_SHA256 (C macro), 9
HASH_SHA384 (C macro), 10
HASH_SHA512 (C macro), 10
hash_t (C++ type), 10
hash_update (C++ function), 10
```
hash\_update\_async (*C++ function*), [10](#page-13-2)

# K

key\_id\_t (*C++ type*), [10](#page-13-2)

### M

```
module
    bio, 9
    crypto, 9
    plat, 12
```
# P

```
plat
    module, 12
plat_board_init (C++ function), 13
plat_boot_reason (C++ function), 13
plat_boot_reason_str (C++ function), 13
plat_get_unique_id (C++ function), 13
plat_get_us_tick (C++ function), 13
plat_init (C++ function), 13
plat_reset (C++ function), 13
plat_wdog_kick (C++ function), 13
```